< Gmail crea por fin la opción de programar emails - Blog de Tecnología e Informática >

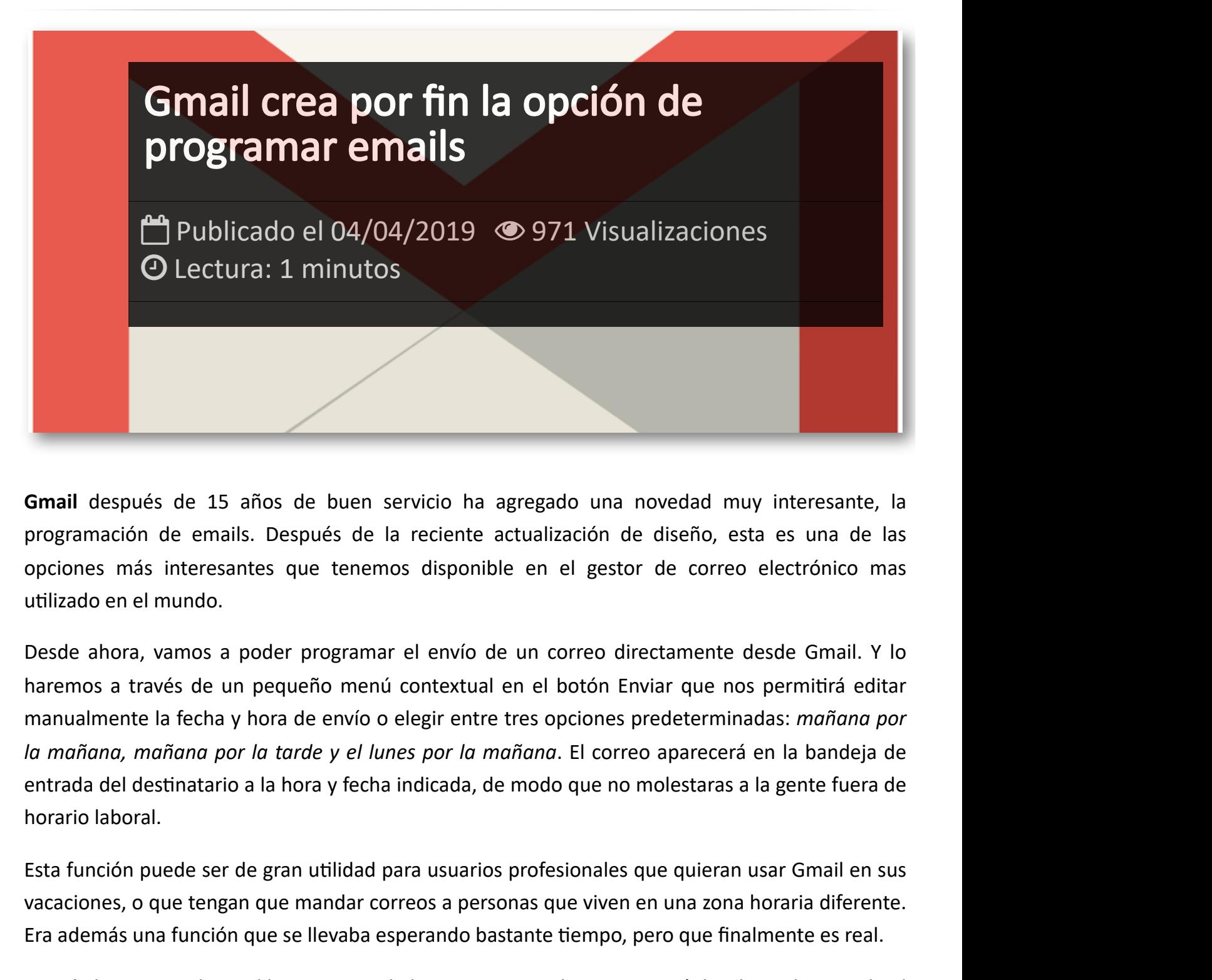

**Gmail** después de 15 años de buen servicio ha agregado una novedad muy interesante, la programación de emails. Después de la reciente actualización de diseño, esta es una de las opciones más interesantes que tenemos disponible en el gestor de correo electrónico mas utilizado en el mundo.

Desde ahora, vamos a poder programar el envío de un correo directamente desde Gmail. Y lo haremos a través de un pequeño menú contextual en el botón Enviar que nos permitirá editar manualmente la fecha y hora de envío o elegir entre tres opciones predeterminadas: *mañana por la mañana, mañana por la tarde y el lunes por la mañana*. El correo aparecerá en la bandeja de entrada del destinatario a la hora y fecha indicada, de modo que no molestaras a la gente fuera de horario laboral.

Esta función puede ser de gran utilidad para usuarios profesionales que quieran usar Gmail en sus vacaciones, o que tengan que mandar correos a personas que viven en una zona horaria diferente. Era además una función que se llevaba esperando bastante tiempo, pero que finalmente es real.

**Google** ha anunciado ya el lanzamiento de la misma y actualmente se está desplegando en todo el mundo. De modo que es posible que tarde aún unas cuantas horas en llegar a todos los usuarios en la app.

## Artículos Relacionados

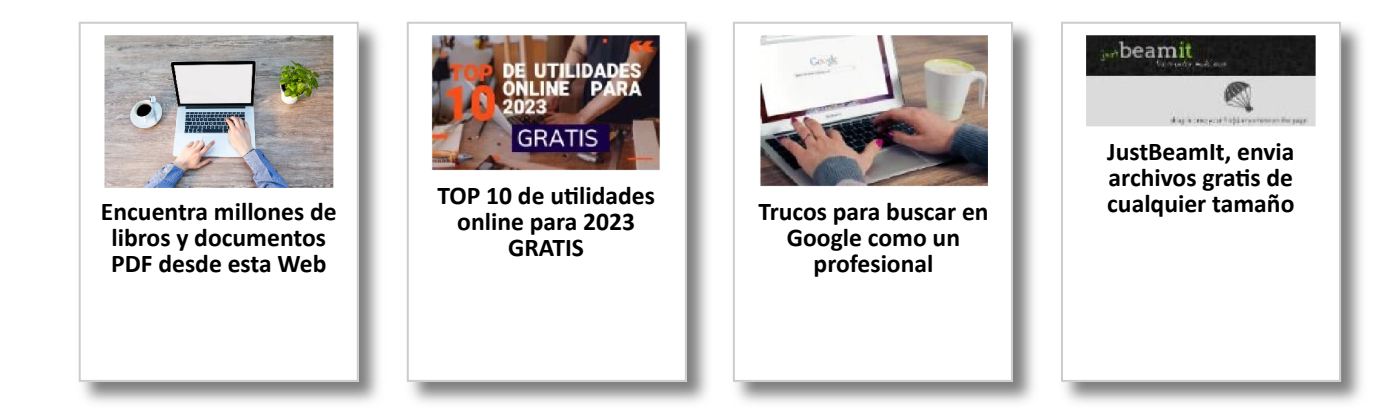

## Y tú, ¿ Qué opinas ?

Agregar Comentario

**O** Comentarios

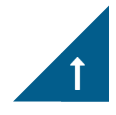